, tushu007.com

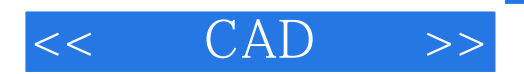

- $<<$   $CAD$   $>>$
- 13 ISBN 9787112100897
- 10 ISBN 7112100895

出版时间:2010-8

PDF

## http://www.tushu007.com

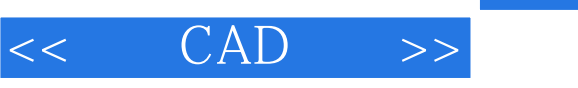

## $,$  tushu007.com

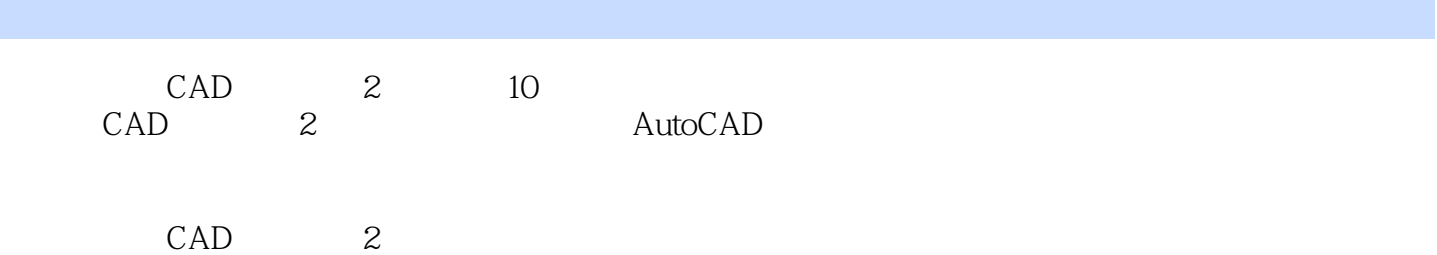

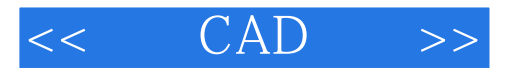

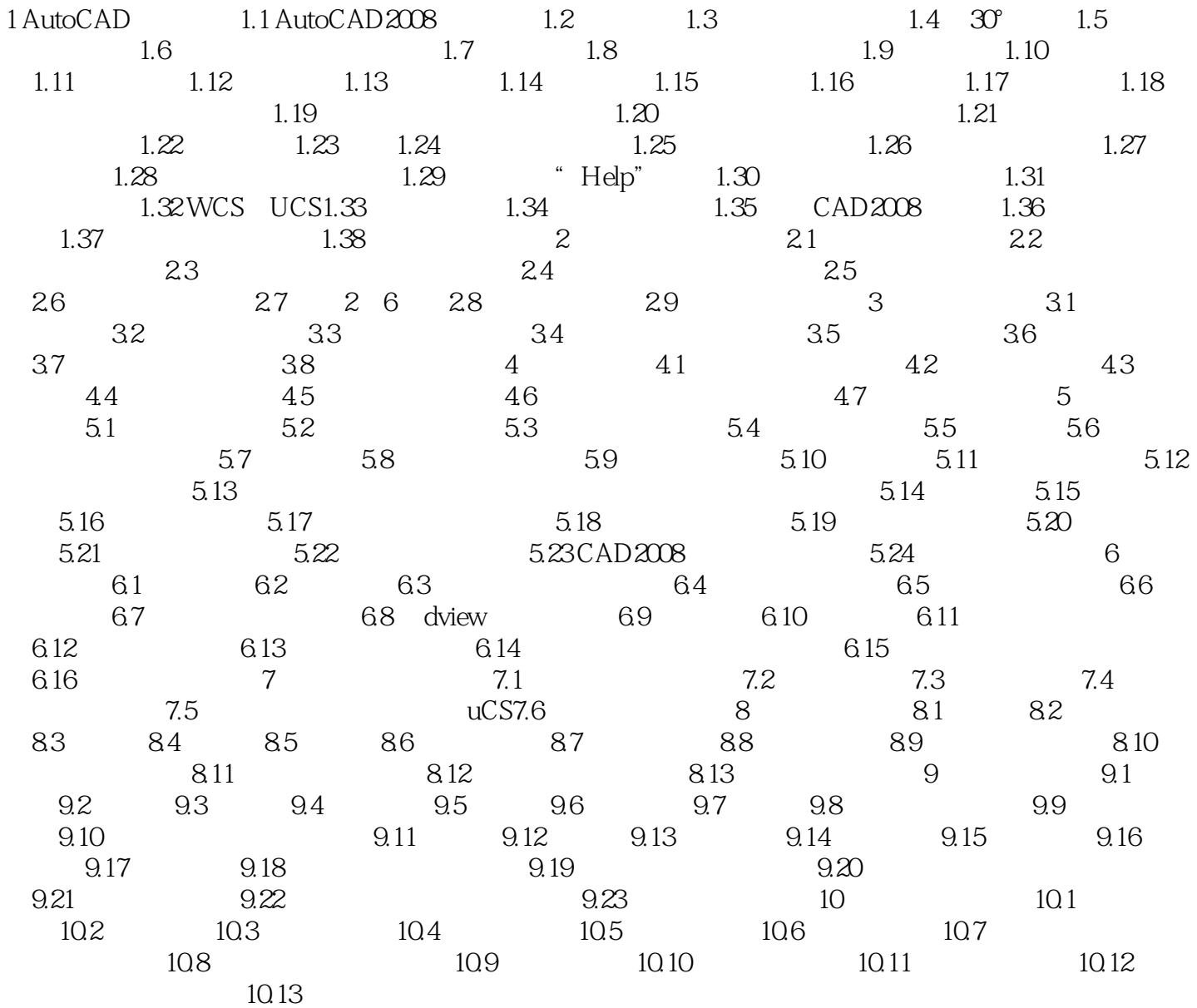

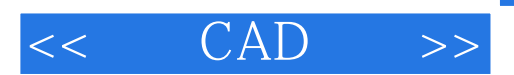

本站所提供下载的PDF图书仅提供预览和简介,请支持正版图书。

更多资源请访问:http://www.tushu007.com